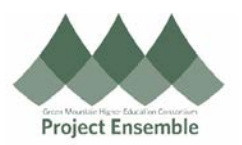

## **Invoice Processing - Matching To A Purchase Order (PO)**

This process is for matching an Invoice to a Purchase Order when you have an exact match from one Invoice to one Purchase Order. For POs with multiple invoices, see the ["Matched Line Invoice Reference Guide"](https://www.gmhec.org/wp-content/uploads/2019/07/Match-Lines-Invoice-final.pdf).

## Additional Resources:

- GMHEC Website: **[Finance Knowledge Base](https://www.gmhec.org/finance/finance-knowledge-base/)**
- COA
- ap@gmhec.org

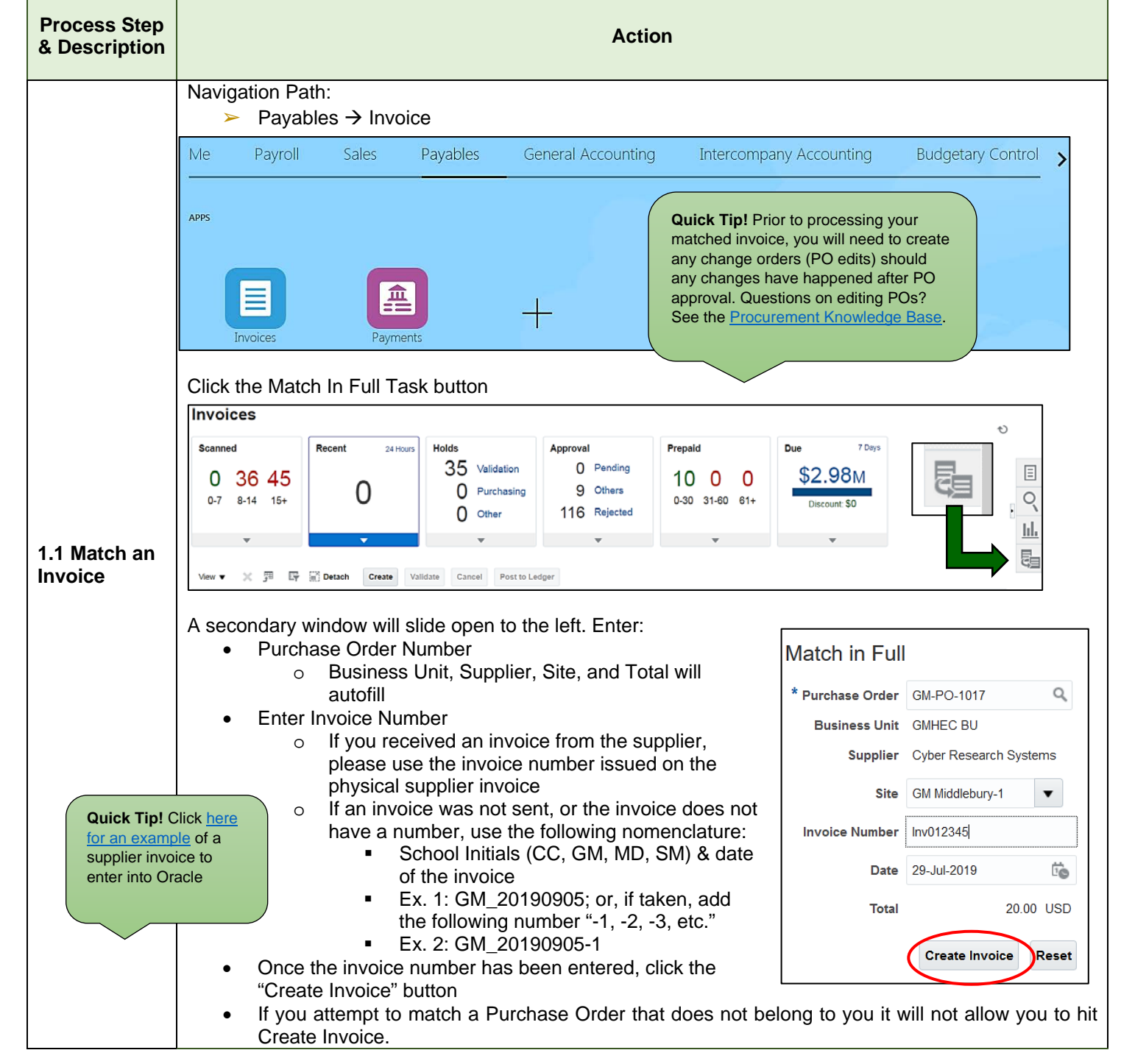

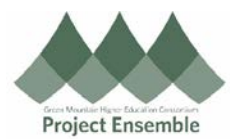

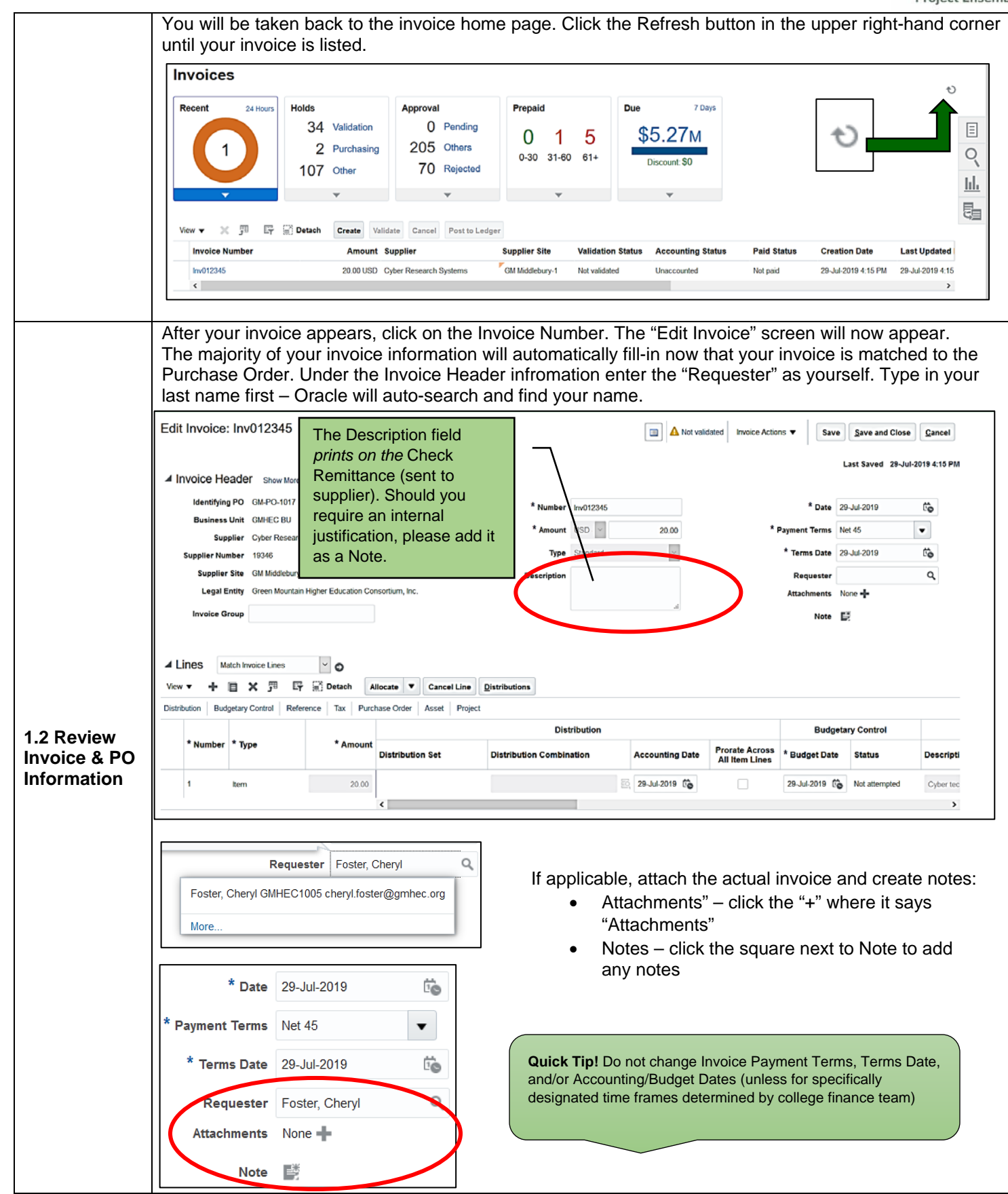

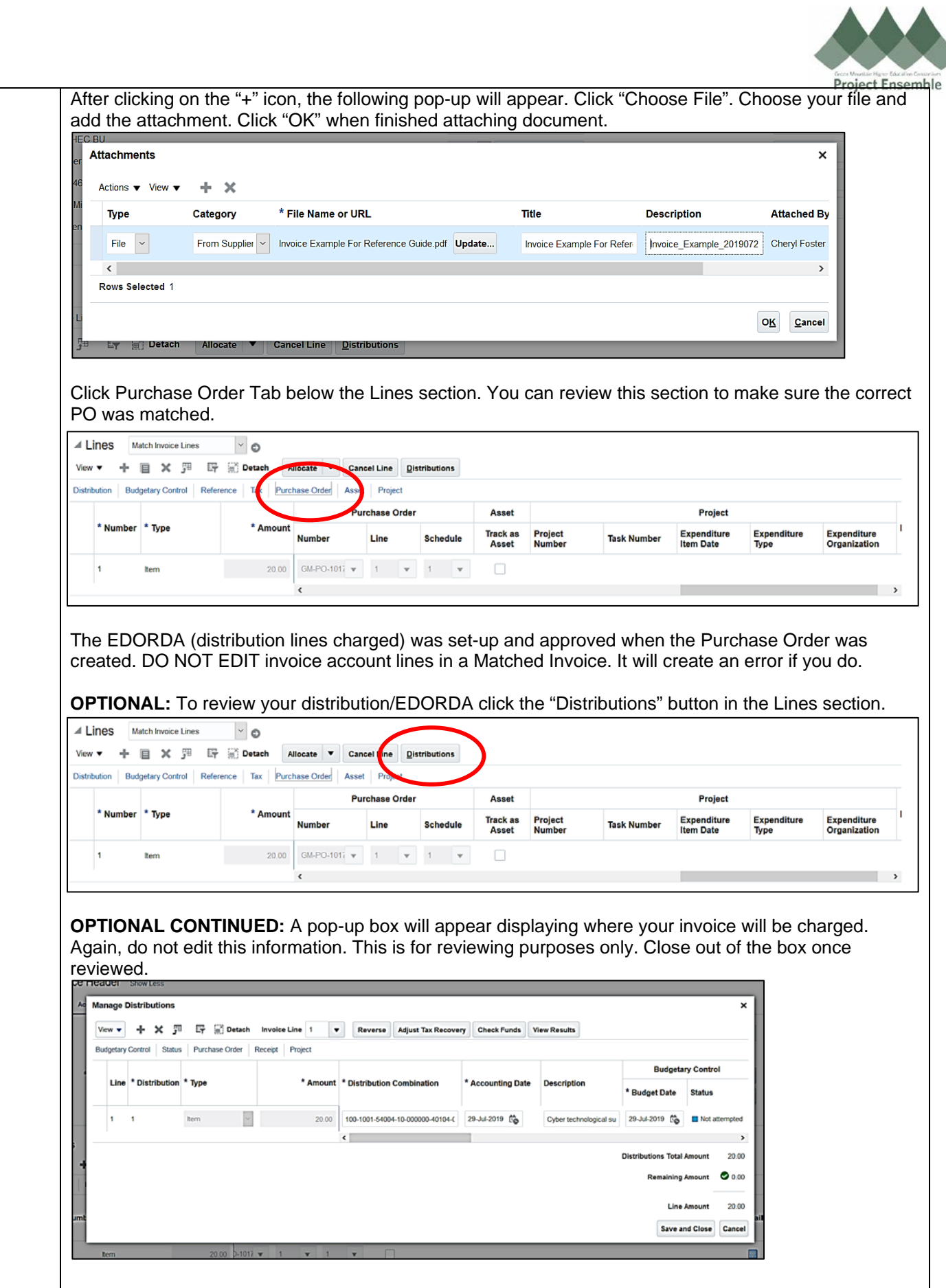

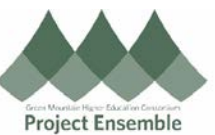

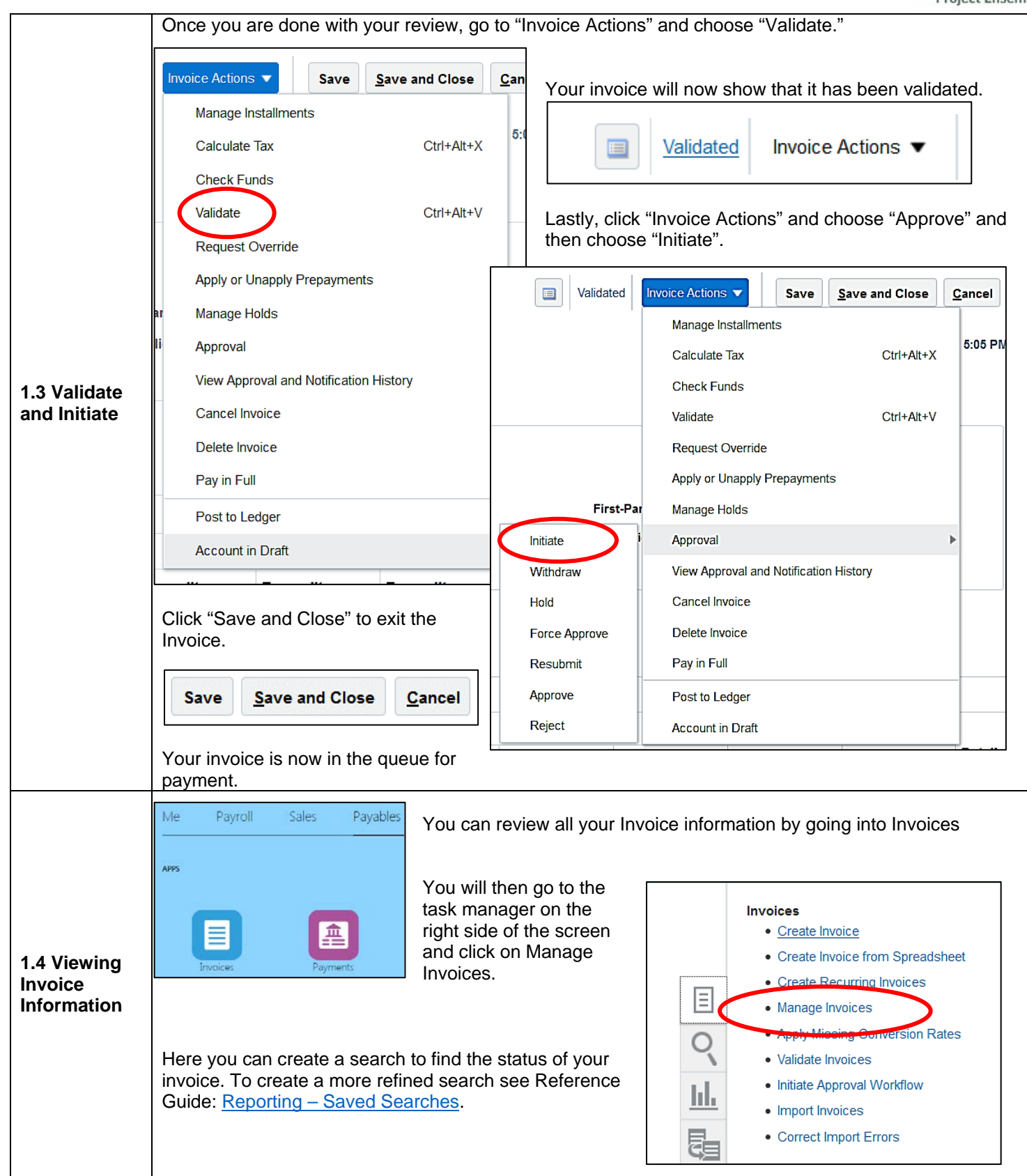